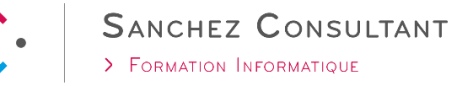

# Formation Teams Utilisateur 1 journée (7h)

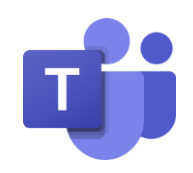

# **OBJECTIFS**

- ✓ Interagir avec vos collègues au sein de canaux dédiés
- ✓ Organiser des réunions à partir de Teams
- ✓ Partager et éditer des fichiers à l'intérieur de Teams
- ✓ Rechercher des conversations, des messages ou des personnes

# **PUBLIC CONCERNÉ**

Tout utilisateur souhaitant gérer des tâches et des projets de manière collaborative en équipe.

## **NIVEAU REQUIS**

Être à l'aise avec son environnement de travail (Windows, Internet Explorer et Office). Avoir une bonne expérience d'Office 365 et plus particulièrement la coédition dans les applications online et le stockage de fichiers dans OneDrive et SharePoint.

# **CONTENU**

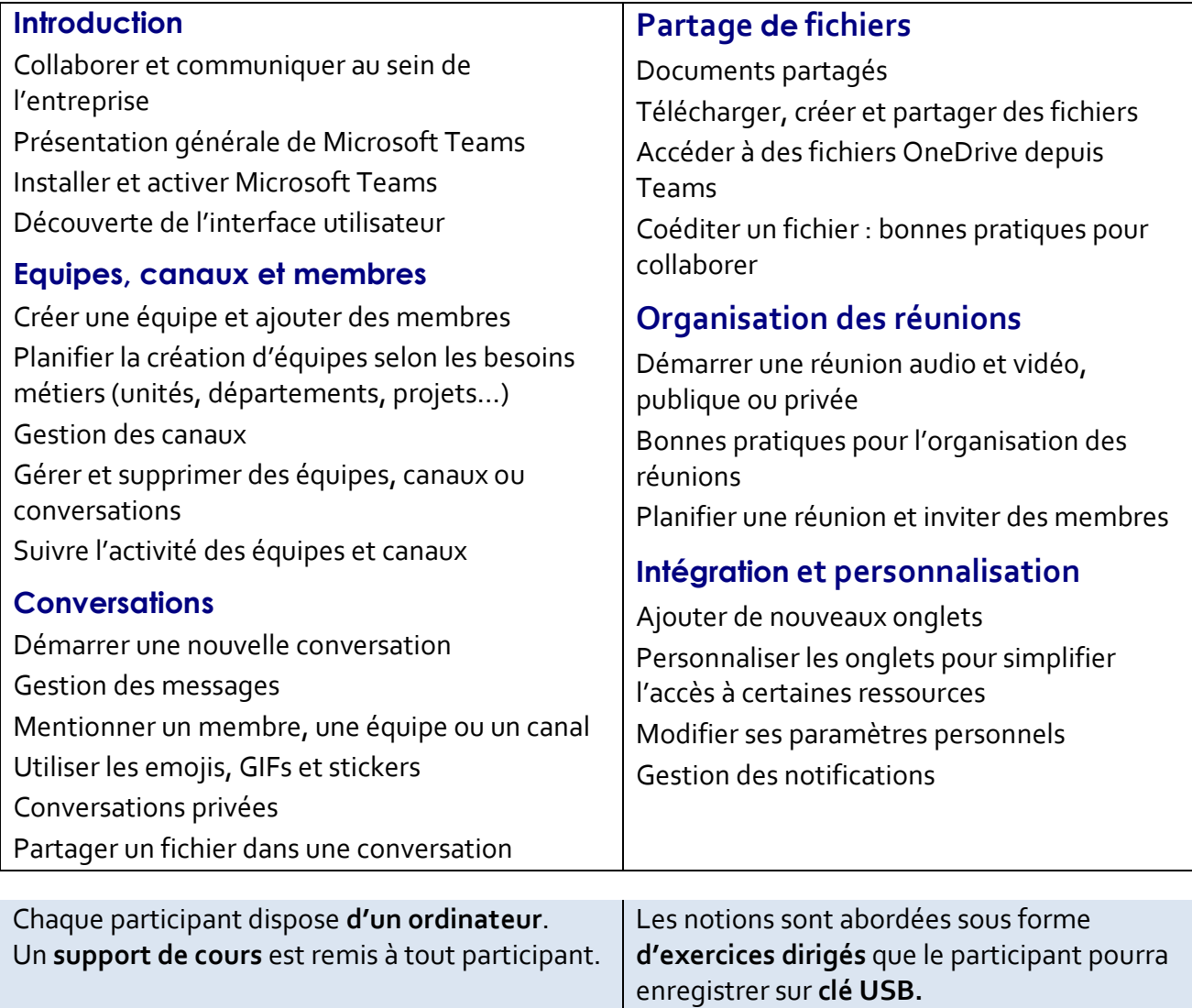